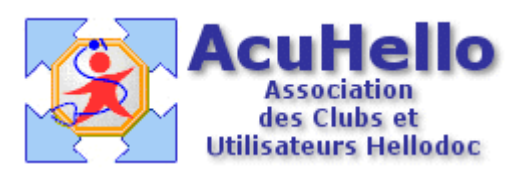

## **Formulaire : Echelle de dépression de Hamilton (Hamilton Depression Rating Scale)**

## **1 - LE FORMULAIRE**

Le formulaire permettant de suivre une dépression sous traitement anti-dépresseur est accesible depuis la fenêtre des formulaires sous le nom « Dépression (Echelle de Hamilton) ».

Son utilisation est explicite.

## **2 - TELECHARGEMENT**

Pour télécharger le fichier, cliquer sur le lien « Hamilton ».

## **3 - INSTALLATION**

Décompresser le fichier et l'extraire dans « HelloDOC/VOTRE\_CABINET/Form ».

Christian HUMBERT - 28 juin 2007